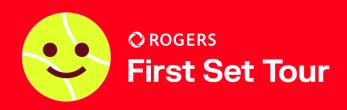

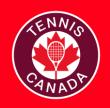

## **TOURNAMENT DIRECTOR CHECKLIST - ROOKIE**

| PRE-TOURNAMENT                         | ¢        | Connect with your respective PTTA to host a tournament at your club. The PTTA will provide your club with a Tournament Software license.                                              |
|----------------------------------------|----------|----------------------------------------------------------------------------------------------------|
|                                        | ¢        | Once a tournament date is confirmed, please check your club's court schedule for scheduling conflicts and ensure sufficient court time is available for the tournament.               |
| MENT                                   | þ        | Download the current version of Tournament Planner (TP) software to access draws and player lists <a href="here">here</a> .                                                           |
|                                        | þ        | Retrieve online entries from the Tournament Software site with the TP file that the PTTA has set up for you.                                                                          |
|                                        | þ        | If you are able to post the tournament schedule and order of play, please add them to the TP file and publish it online.                                                              |
|                                        | ¢        | If possible, recruit volunteer court monitors for the tournament. It is recommended to ask volunteers to help run the tournament, especially for U8 tournaments.                      |
|                                        | ¢        | Ensure that you have received the necessary venue signage, promotional material, prizes, and certificates from your PTTA.                                                             |
|                                        |          | Prepare materials for events such as: red/orange/green/regular balls, red mini nets, masking tape/lines for orange ball, net lowering device, prizes and certificates (if available). |
| $\searrow$                             | Ċ        | Prepare mini nets and lines for U8 tournament and 3/4 court lines for U10 tournament.                                                                                                 |
| TOURNAMENT                             | Ċ        | Setup venue signage. Some suggested locations are at the entrance, tournament desk or courts.                                                                                         |
|                                        | Ò        | Put prizes and certificates on or by tournament desk.                                                                                                    |
| EN I                                   |          | Assign one court monitor (if available) per bank of courts.                                                                                                    |
| DA.                                    |          | Check in players, collect fees, if necessary, display draw and order of play on tournament desk.                                                                                      |
|                                        | <b>\</b> | Announce rules and scoring format to players before each match.                                                                                                    |
| \\ \ \ \ \ \ \ \ \ \ \ \ \ \ \ \ \ \ \ |          | Conduct ceremony at end of tournament to hand out certificates and prizes.                                                                                                    |
| WRAP-UP                                | Ċ        | If possible, add scores to the TP file.                                                                                                    |
|                                        | Ċ        | Send feedback regarding the tournament to the PTTA.                                                                                                    |
|                                        | Ċ        | Return venue signage back to the PTTA if required.                                                                                                    |